## DESTACADOS

Thanks to a bug in Android not birthday if you were born in the month of December (http://chipandroid.com/thanks-to-a-bug-in-android-not-birthday-if-you-were-born-in-the-month-of-december/)

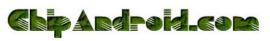

(http://chipandroid.com)

NEWS (HTTP://CHIPANDROID.COM/CATEGORY/NEWS/)

APLICATIONS (HTTP://CHIPANDROID.COM/CATEGORY/APLICATIONS/)

GAME (HTTP://CHIPANDROID.COM/CATEGORY/GAME/)

BAZAR (HTTP://CHIPANDROID.COM/CATEGORY/BAZAR/)

## We analyze Minube, our new guide on travel

MChip 4 de November del 2016 News No Comments

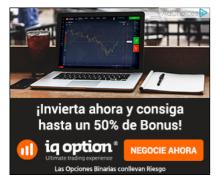

breaks, travel, simple meals. Any reason is good for us to leave the House or whatever for a few hours, but not always know all the places to go, so a guide is always welcome for us help and above all, their opinion. Because even though it will not be of flesh and bones, Minube would fulfill this function, since this application will provide us with information about all the nearby places that may be of interest to us.

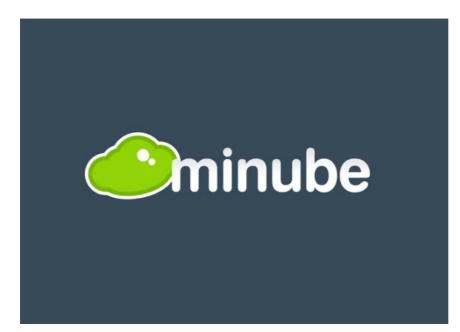

interface that stands out for its simplicity, , but at the same time it is very complete, Minube focuses on three main aspects: visits, food and rest. But unlike other applications that could do similar functions, sites create the users , so we could say that we are talking about a social network of travel. and who would recommend a bad thing? sure that few people, so that we can be sure that what appears on the application will be an interesting place to visit, stressing also that ourselves we can share our favorite sites. Interface

as I mentioned above, a very well designed interface that **no aspect has not been kept at random.** in the upper part, the logo and a search button that will allow us to choose the destination that you have designed. Just below, an animation will be showing us pictures that different users have been hanging in Minube of sites nearby and with some kind of interest.

Search ...

then the main part of the application: what to see; Where to eat; Where to sleep. three buttons which will lead to three different pages where we can see a list of the sites recommended by the users. Finally, at the bottom you will find a bar that allows you to interact with the network, allowing us to see the activity of other people (or friends in particular), share experiences with the community, create our own trips or access options to modify your profile.

returning to the buttons that talked about previously, when you click on any of the three, will take us to the nearest or list of the most popular places, each of them having a full description, photographs, contact details, distance that we find it and comments from various users that have been in place. As I said, nothing has been left to chance and in Minube can find all the information that you are looking for.

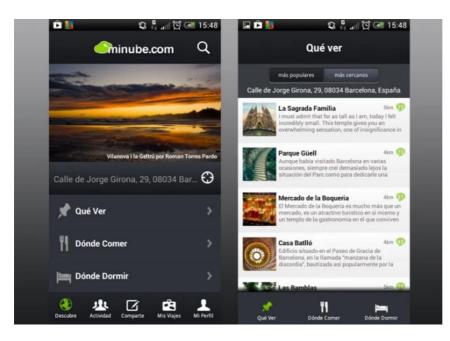

## creating a journey

the process of creation of a trip is to simply group all those sites that we want to visit or we have already visited in any city. To begin with, simply, we will have to select any of them, for example the Sagrada Familia and add it to a journey and so on with hotels, restaurants, monuments, parks that interest us. Once finished the process, when you select this trip will see the list of all these sites, which will also be available for download and can be check without having internet connection. Conclusions

95

is a free program that offers us a new way to prepare our travel and discover new sites. in contrast to the traditional guidelines, they are the users of the application that we will recommend going somewhere or other, so that we have in our hands the possibility of discovering little-known corners and with a special charm. In addition, the ease and quality with which we receive this information makes very comfortable use Minube. Whether it is a hotel in Paris, a restaurant in London or a park in Barcelona, everything is collected in Minube since that is currently available in more than 200 countries.

certainly I loved your proposal and I see in it an useful application and that sure that it will serve me on many occasions from now on. I suggest that you install it and comment that it has you resembling the rest of readers.

## Google Play | Minube

are looking for any type of application? Something that allows you to do with the phone a function specifically? also write it in the comments and I will be happy to find the best application to meet your needs.